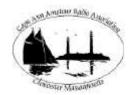

## CAARA Newsletter

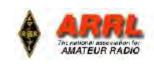

AN ARRL AFFILIATED CLUB

**OCTOBER ISSUE- 2012** 

## **President's Corner**

by Stan-W4HIX

You can really feel the season change at Labor Day. The days get shorter, the temperature changes and we get these spectacular days where the air is crystal clear. The temperature fluctuates between cool and almost perfect and the sun makes a beeline toward the south along the horizon. New England and particularly Cape Ann is a beautiful place to live.

As we get closer to fall, our opportunities to get work done on the outside of 6 Stanwood diminish. We have most of the items done on the maintenance list thanks to Jake, but if we want to get a headstart on next year's list, our chances become fewer and fewer. We still have antenna work to do and cold weather makes that a lot less fun.

The Board of Directors has been reviewing the budget for next year and we have some expenses coming up, like a new repeater, and fundraising that's a bit short right now. We just ran our first ebay auctions last week and we grossed almost \$700 on just a few items. Now that we have the hang of it, we will be doing this on a regular basis. Ebay yields the highest prices for the least amount of work. The club has many items that we have no use for (like a CRT rejuvenator) that someone might actually pay money for—instead of hauling it around to various hamfests and trying to give it away. I think we're onto a reasonable income stream, though it depends on donations.

Speaking of donations, when you pay your dues, there is a couple of buttons on the webpage for the repeater fund, scholarship fund and general donation. I know we're all hams, but be generous—the club is very careful with the money it receives.

I wanted to thank Ruth WW1N for organizing a very nice portable operation and I hear we may get another one in soon.

That's it for now—see you around the clubhouse.

73 de Stan, W4HIX

### Clerk's Corner by Dean- KB1PGH

The club held its Annual meeting on Wednesday, September 12th at the clubhouse. If you happened to miss the meeting there is a quick wrap up along with Stan's State of the Club Powepoint Presentation on the club's website. If you are looking for who the new CAARA Board of Directors are, you may also find that on the club website at

www.caara.net as well. As for club related activites, we are looking for the membership to fill the monthly members meetings spots with guest speakers or other topics to cover. So if you have any ideas

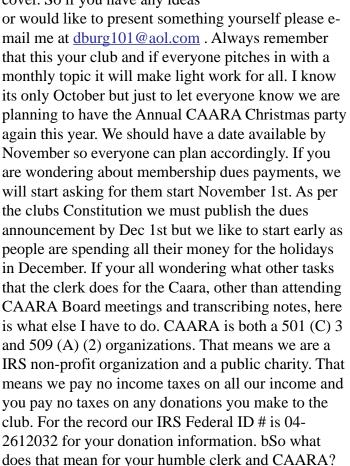

(continued on page 4)

CAARA Newsletter
Cape Ann Amateur Radio Association
6 Stanwood Street
Gloucester, MA 01930

CAARA Newsletter is a monthly publication of the Cape Ann Amateur Radio Association (CAARA). It is the policy of the editor to publish all material submitted by the membership provided such material is in good taste, relevant to amateur radio and of interest to CAARA members, and space is available. Material is accepted on a first come, first serve basis. Articles and other materials may be submitted by internet to Jon at k1tp@arrl.net. If possible, material should be in Word format.Material may also be submitted as hard copy to Jon-K1TP or any Club Officer.

All material published in the CAARA Newsletter may be reproduced for noncommericial use provided such use credits both the CAARA and the author of the article. Copyrighted material will not be accepted without accompanying written permission to publish.

The opinions expressed in the CAARA Newsletter are solely those of the editor or other contributors and do not necessarily reflect the opions of either the Board of Directors or membership of CAARA.

Jon Cunningham- K1TP Editor Dean Burgess- KB1PGH Cub Reporter

#### **Board of Directors- 2011-12**

President: Stan Stone W4HIX Vice Pres: Jake Hurd K1LDL Treasurer: Hank McCarl W4RIG Clerk: Dean Burgess KB1PGH

#### Directors:

Paul Anderson, KA1GIJ
Jon Cunningham, K1TP
Bill Poulin WZ1L
Larry Beaulieu AJ1Z
Dick Ober, K1VRA
John Graves WA1JG
Ruth HodsoHodson- WW1N

#### Welcome to CAARA:

CAARA, an ARRL affiliated club, operates the 2 meter W1GLO repeater on 145.130 MHz with antennas located on the Cingular tower in the Blackburn Industrial Complex in Gloucester Massachusetts. It has an average effective radius of 60 miles, and serves Eastern Massachusetts, Cape Cod, Rhode Island, Southern New Hampshire, and maritime mobile stations. CAARA also operates the W1GLO repeater on 224.900. The former W1RK 443.700 repeater with antennas located in Magnolia is now located at the CAARA clubhouse and has a very limited range.

The Association is one of the few amateur radio clubs that has its own clubhouse. Located at 6 Stanwood Street in Gloucester, it includes a permanent HF station with rotating beam and vertical antenna along with a 2 meter packet station and 2 meter voice and 220 MHz transceivers.

Amateur radio exams are held on the second Sunday of each month at 10:00AM at the CAARA clubhouse. Anyone who is considering a new license or an upgrade, is welcome to test with us. There is no pre-registration necessary. Contact the head of our VE team Bob Quinn if you have any questions about monthly testing.

Monthly member meetings are held on the first wednesday of each month at 7:30 PM except for July and August.

Each Sunday evening at 9:00pm, the club operates a 2 meter net on 145.130. This is an open and informal net which disseminates club news and prepares operators for emergency communications work. All are invited to check into the net as club membership is not a requirement.

#### **CAARA Annual Meeting wrap up**

by Dean-KB1PGH

On Wednesday, September 12 the member's of the Cape Ann Amateur Radio Association held their Annual Meeting at the clubhouse. There were 15 members in attendance. The first order of business was a State of the Club Address by President Stan Stone- W4HIX. This was followed by a review of last year's financial statement of CAARA and a summary of the of the financial health of CAARA by club Treasurer Hank McCarl -W4RIG. The final order of business was the election of new club Officer's and Director's for their new 2 year terms which was directed by Club Clerk Dean Burgess- KB1PGH. In the picture provided you can the new offficers

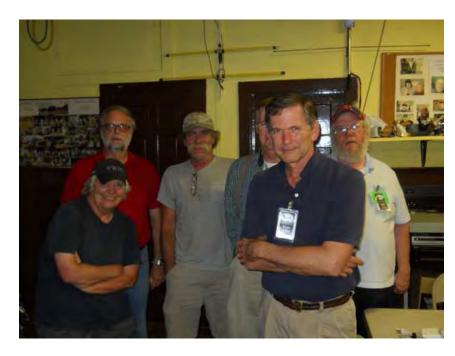

and Directors with Club President Stan Stone- W4HIX,who was re-elected to another two year term as President. The new Officers is: Jake Hurd- K1LDL as Vice President and new Directors are Ruth Hodsdon-WW1N, John Graves- WA1JG, Bill Poulin- WZ1L and Larry Bealieu- AJ1Z. A more complete review of the Annual Meeting will be found online in the Membership Section of the CAARA website at <a href="https://www.caara.net">www.caara.net</a>.

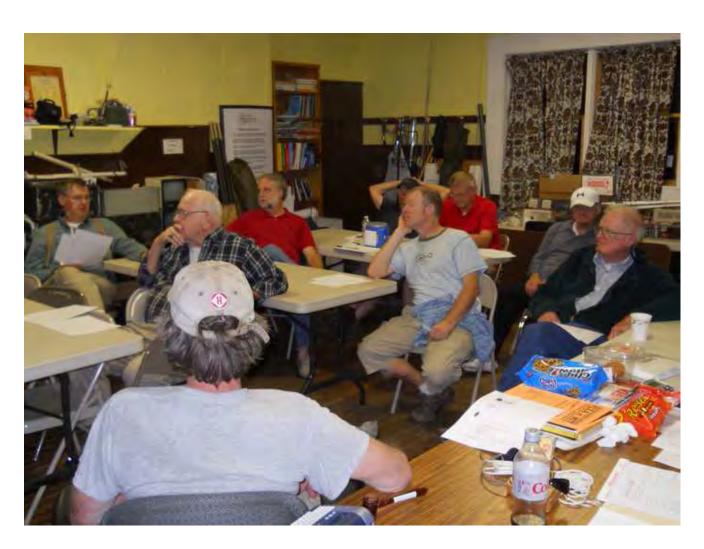

#### September CAARA ARRL VE Session Round up

CAARA helds its monthly FCC
Amateur Radio License/ARRL VE
test session on Sunday September
9th at the clubhouse. For
September we had two test takers.
Joespeh Runkle of Manchester,
MA took and passed his General
Exam. In the photo is Jim Strunk
of Ipswich receiving his General
Class Amateur Radio License
from ARRL VE Liasion Bob
Quinn- WV1A. Jim is also a new
member of CAARA so make sure
to give him a warm hello when
you see him around the clubhouse.

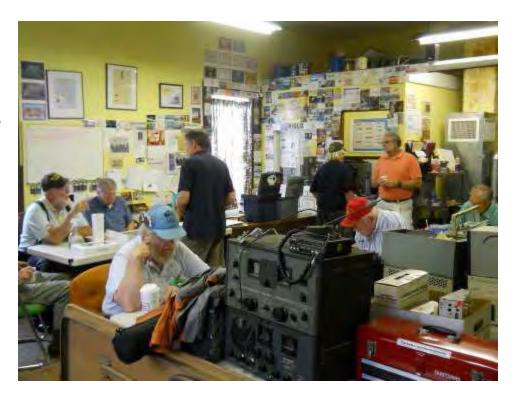

#### **CLERK'S CORNER** (continued from page 1)

vear CAARA has to file the MASS PC Form in June.In this MASS PC Form we have to let the Massachusetts Attorney Generals Office know,in a very detailed manner how much we take in and how much we spend out and how much we have in the bank. If we fail to file we lose our non profit status. At the same time we have to file the IRS 990 Form which basically is the same thing but that goes to the Feds. Then in the summer we have to file a IRS 990 Postcard which we do electronically. For this month I just filled out the Massachusetts Annual Report which goes to the Secretary of the Commonwealth's office. All public chartities such as ourselves have to file this form. Every year we have to let the state know who exactly is on our Board of Directors, names and address for all. In return for all this information the Massachusetts Attorney Generals office sends us a " Certificate of Solicitation" whch allows us to get donations from the public. So as you can see both the Federal and State Governments keep us on our toes to make sure that we a compliant non profit organization. CAARA was formed in 1977 and then became a nonprofit in Decmber of 1987. See you in October! **PS**- October's Emergency Communications Group meeting is this Wednesday, October 3rd at 7:00 PM at the Clubhouse. All are welcome to attend. October's members meeting also this Wednesday, October 3rd at 7:30 PM. We will have two guest

speakers discussing the Proham repeater controller and then the 2014 WRTC Radiosport Championships which will be hosted in New England!

The CAARA BOD will also be presentating the CAARA budget for next year to the membership so be prepared to vote!

The Boy Scouts of America will be having their "Jamboree on the Air" the weekend of October 20th and 21st. For more information please go to <a href="https://www.scouting.org/jota">www.scouting.org/jota</a>

### Sweden loses 2.3 GHz band

Swedish radio amateurs have lost the 2300 MHz band although they have gained some spectrum at 1.8 MHz.

The **Swedish Amateur Radio Society** (SSA) has announced the loss of the 2300 MHz band with effect from October 1. 2400-2450 MHz is still allocated for amateur radio operation but the power there is limited to just 100 milliwatts at the antenna.

Sweden used to have "Top Band" allocations of 1810 - 1850 kHz (max 1 kW) and 1930 - 2000 kHz (max. 10 W). From October 1 this will change to 1810 - 1850 kHz with 1 kW and 1850 - 2000 kHz with a maximum of 10 watts. Power output is measured at the antenna.

## EARTHQUAKE ON CAPE ANN AND CAARA MEASURED IT!

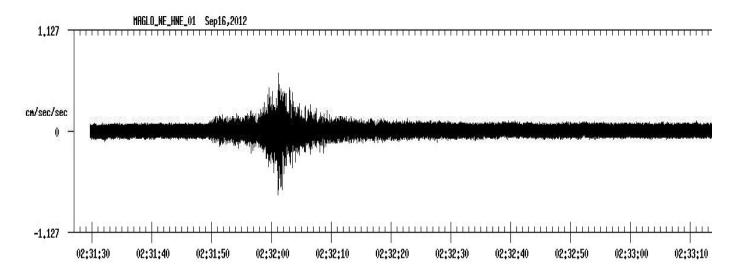

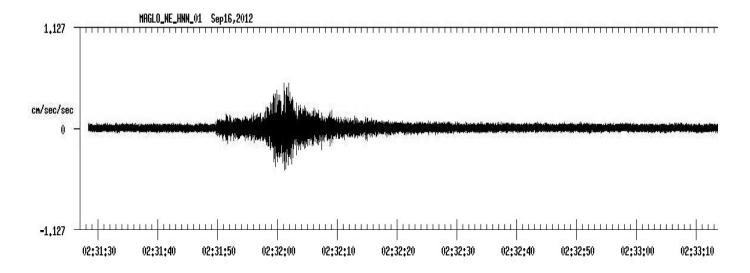

Hank and others,

Weston Observatory detected a small earthquake from offshore Cape Ann late on Saturday evening 9/15 (early Sunday morning 9/16 GMT). That event was detected by the NetQuakes instrument at the CAARA site in Gloucester. If you go to the NetQuakes map page <a href="http://earthquake.usgs.gov/monitoring/netquakes/map/">http://earthquake.usgs.gov/monitoring/netquakes/map/</a> and pull up the MAGLO site, the latest seismogram you will see is the seismogram from this earthquake.

MAGLO has recorded its first seismic event. Thanks to all for the great instrument location.

Take care, Prof. John E. Ebel Department of Earth and Environmental Sciences Boston College

Director

Weston Observatory of Boston College

#### **FCC Technician Amateur Radio License**

### in One Day with

## TECH-IN-A-DAY

Note: Morse code is no longer needed for any amateur radio license.

### How?

If you can spare one Saturday, chances are very good you can get your FCC amateur radio Technician license. Don't worry if you're not technically inclined, this method depends much more on short-term memory than technical knowledge or background. By spending six hours studying the questions and answers from the FCC exam question pool, you'll remember enough to pass the exam given at the end of the class. The test is 35 multiple-choice questions and you need 26 correct to pass. This method has worked with teenagers to senior citizens.

## Why?

With a Technician license, you can use VHF and UHF amateur radio bands, meaning when the phones go dead and your cell phone doesn't get reception, you will be able to get a message out with a simple hand-held radio. For emergency workers, adding Amateur Radio capability adds to your communications abilities. And, it is great fun with interesting people to meet.

## Help!

So after I get my license, what next? The Cape Ann Amateur Radio Association is ready and willing to teach you the practical matters on getting "on the air". We can answer your questions on how to operate, what radio to buy, etc. We get together every Sunday morning for coffee and donuts—come join us sometime. We also have members' meetings once a month with interesting presentations.

### Schedule

Date: Saturday, October 27th, 2012

Time: 8:30 AM to 5:00 PM (includes exam)

Place: Lanesville Community Center

8 Vulcan St

Gloucester (Lanesville), MA

## Contact

Stan Stone, W4HIX

978 283-2015 e-mail: <u>techinaday@caara.net</u> You must pre-register for this course.

## Cost & Requirements

Fee: \$5 (includes materials & snacks) Test Cost: \$15 (required by FCC)

Bring photo ID & Social Security Number

### October members meeting notice!

CAARA will hold the October members meeting on Wednesday October 3rd at 7:30 PM at the clubhouse on 6 Stanwood Street in Gloucester. On the agenda we will have a two part presentation. We will be having a couple of guest speakers. Mr Mark Pride K1RX will be giving a presentation on **Proham Repeater**Controllers. Then Mr Bob Stone will be giving a talk on the upcoming WRTC 2014 radiosport competition which will be going on here in New England!!

# **ProHam<sup>TM</sup> Series From Newfield Design Inc.**

The ProHam<sup>TM</sup> Repeater Controller delivers a new level of capability to cost-conscious Clubs and individual repeater operators. The ProHam is the first Analog repeater controller that can also operate in D-STAR® mode with full capacities and options. Making a single investment can provide advanced digital capabilities but still support legacy operations. Use your repeater, replace your existing controller, and get D-STAR.

But that's just the beginning of what the ProHam Controller can do. With its built-in IP connectivity, several ProHam units can be connected forming a larger network or connect with other established networks. Advanced features and options such as Receiver Voting and Transmitter Simulcast can be added at an affordable price. The ProHam allows individual units, systems or sites to work independently, in groups, or all together based on programming or on demand using DTMF commands. The ProHam Controller is a member of the ERCS family of products from Newfield Design Inc., and shares many of the same design features of the hardened ERCS products used in the Public Safety, Critical Infrastructure and Commercial systems.

#### **Features**

• Provides all signaling and control of RF/Repeater

- D-STAR® Compatible
- AMBE Vocoder and GMSK Modem On Board
- CTCSS
- DCS/Inverted DCS
- DTMF Commands
- Voice Prompts
- Configurable Courtesy Tone
- CW or Voice ID
- Announcement Scheduling
- Signaling Decoding and Regeneration
- Built-In Setup And Alignment Tools
- Interconnection with other Digital Radio Protocols including DMR, pDMR and P25
- VoIP and POTS telephone interconnect capability
- Options for Receiver Voting and Transmitter Simulcast
- Voice Mail\*
- Much More!

#### Radio/RF Equipment

The ProHam Controller interfaces with most brands of repeaters and will enable full functionality with multiple protocols, including Carrier Squelch, CTCSS tone, DCS/IDCS, and the option of D-STAR. Setup is simple utilizing the ProHam's straightforward step-by-step setup procedure and tools.

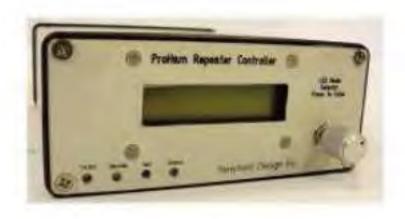

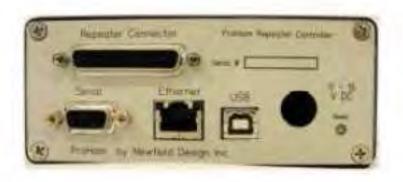

### **Cosmic Cow Flops by Curtis- AA3JE**

There is a problem with cable television. With thousands of hours of air time to fill, the nice people who feed the cable beast are scrabbling to keep all those hours filled. We have all head to deal with the "Christmas Story" channel, which followed Ralphie and his Red Ryder BB gun around the

clock for months. We have all watched MASH enough to become familiar with the name of colonel Potter's horse (Sophie), and we all knew the limit had been reached when they dragged out such 60s and 70s hits as MacGyver and The A Team.

Channels searching for cheap reality shows finally discovered that we all eat, and we all live in houses, so next flood was a series of home decoration and food preparation reality shows that put Julia Childs and This Old House to shame.

And my wife watches every one of them. Carefully.

The result for me has been the loss of "The Place".

eed, but not all at once, or right now. It is t

the

Every house should have "The Place". It is a nice spot, out of sight of the road, where you can put things that you need, but not all at once, or right now. It is the place you put the yard of mulch, the decrepit garden tractor, the spare snow blower, the topsoil you are moving, all THAT stuff. If you don't have "The Place", you have to plan your work so that you use up all the mulch at once, get rid of the old tractor, hide the old antenna under some leaves, and generally spend a lot of time that you really don't have.

Well, the first thing all the gardening shows talk about is "cleaning up the eyesore". My wife, evidently suffering from acute conjunctivitis, finally threw a fit after watching the latest gardening marathon on channel 167.

"HUSBAND!"

"Yes dear?"

"WHEN ARE YOU GOING TO CLEAN UP THAT MESS IN THE BACK, THE AREA IN BACK OF THE PORCH?"

Now I was proud of that place, and had chosen it with care, such that no one could see it from the road.

"It's quite hidden, dear".

Now I had made the mistake of getting her an IPAD for Christmas, and before I knew it, I was looking at our place on GOOGLE EARTH, and there, visible only from a satellite in low earth orbit, was "The Place". So I had to clean It up.

The loss of "The Place" resulted in much low-level conflict, but after a few rounds we decided that I didn't have to clean up a job on Saturday, If I promised to faithfully tidy it up on Sunday. This worked for a few weeks, but then I started the side garden project.

Now the side garden project Involved digging a new flower bed. This is harder than usual in Rockport, owing to the nature of the soil (there Isn't any, just rocks). I figured out where to stash the rocks till I needed them (yew borders cover a lot of sins), but I had a problem with the soil (such soil as there was). I finally decided that I could put it in the side yard, make a big show of flinging grass seed about, and it would be fine till I needed it next spring.

Unfortunately, I decided to do this job on Sunday morning. My wife, a long-time Rockporter, has very firm views about power equipment on Sunday, and will not allow anything with a motor to be used before noon. This "blue law" was passed to ensure that all the good citizens would make it to church, since no same person would use hand tools, choosing to wait till noon. I think there was also a strong contingent of Saturday night drinkers who were not keen on getting up much before noon on Sunday who voted these laws in.

So I used a wheelbarrow. A nice, old, rickety, tippy wheelbarrow. I would dig a barrow full, pick it up, wheel it down to the drive, back up the hill, around the side, and by the time I got to the right spot, I was pretty winded. So I experimented with various methods of unloading the wheelbarrow. The "SIDETIP" was a problem, as the corner of the barrow had to be dragged out from the pile, so I invented the "BIGFLIP", just hiking the barrow over the front, dumping the nice wet soil in a nice big pile. It was pretty wet, so I thought I would let It dry out overnight, then rake it smooth.

The temperature, which had been 50 F, fell to 8 degrees overnight. I came out the next morning, and there were twenty or thirty brown, juicy-looking, frozen heaps. Solid frozen heaps. Could not dent them with a pickaxe. Worse yet, the spot was right under my wife's craft room, and I was caught.

"WHAT IS THAT?"

I was caught, I was stuck, I needed an answer. Suddenly I had an inpsiration.

"Cow flops".

"WHAT!"

"Cow Flops. Obviously someone's cow was in your yard and flopped."

"NO COW EVER HAD A COW FLOP THAT BIG!"

"Cosmic Cow flops"

"COSMIC COW FLOPS?"

"You know, like crop circles. Space cows come down to earth, drop a big flop, then fly off again."

I could tell this was not going over so well. My wife rolled her eyes, snorted, then muttered something that sounded like "TYPICAL", and stalked off.

I have pictures. I'm gong to call the National Enquirer. I figure "COSMIC COWS INVADE SMALL NEW ENGLAND TOWN" is good for page 6.

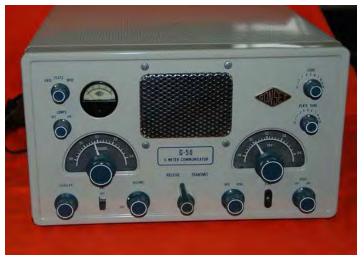

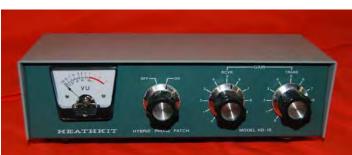

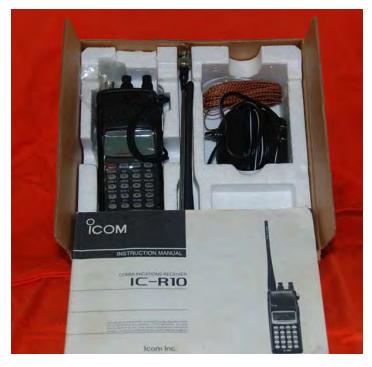

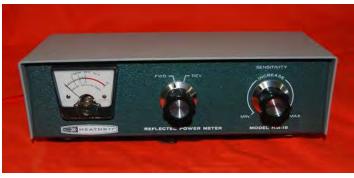

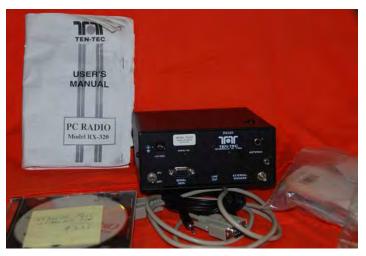

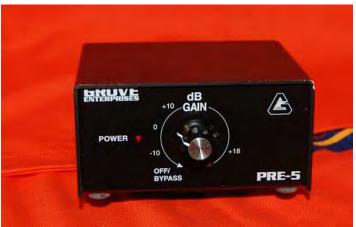

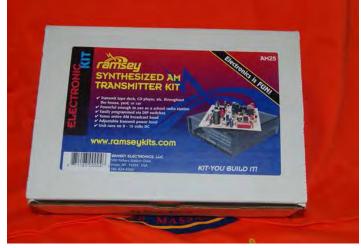

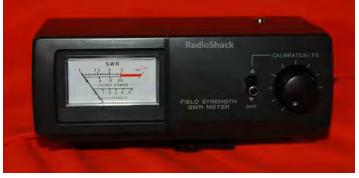

CAARA gives Ebay a try to sell surplus club gear... and what a success it was! See the next page...

## **CAARA EBAY AUCTION**

|   | A | HEATHKIT VINTAGE HM-15 REFLECTED POWER METER                     | \$17.61<br>\$8.00 | 09/22/12    | F        | ,    | 4    |        |        | Send invoice<br>More actions + |
|---|---|------------------------------------------------------------------|-------------------|-------------|----------|------|------|--------|--------|--------------------------------|
|   |   | bidworld (715 🏠 ) 100,0%  Tracking number: [Add]  Watch Count: 6 |                   |             |          |      |      |        |        |                                |
| 1 | A | HEATHKIT PHONE PATCH HD15                                        | \$17.50           | 09/22/12    | g        | 1    | 73.  |        |        | Print shipping label           |
|   |   | blueham101 (11 ☆ ) 100.0% HEATHKIT PI                            | HONE PATCH H      | D15         |          |      |      |        |        | More actions -                 |
|   |   | Tracking number: [Add]<br>Watch Count: 6                         |                   |             |          |      |      |        |        |                                |
| 1 | A | GONSET G50 AM TRANSCEIVER                                        | \$108.50          | 09/22/12    | <u> </u> | 5    | 1    | ×      |        | Print shipping label           |
|   |   | kq4kx ( 6 ) 100,0%<br>Tracking number: [Add]<br>Watch Count: 33  | \$26,00           |             |          |      |      |        |        | More actions →                 |
|   | A | ICOM IC R10 RECEIVER                                             | \$357.50          | 09/22/12    | <u>u</u> | Š.   |      |        | 13     | Print shipping<br>label        |
|   |   | jnewman12345 ( 40 🙀 ) 100.0%                                     | \$12.00           |             |          |      |      |        |        | More actions →                 |
|   |   | Tracking number: [Add]<br>Watch Count: 23                        |                   |             |          |      |      |        |        |                                |
| Ð | A | TWNTEC RX-320 COMPUTER RADIO                                     | \$140.50          | 09/22/12    | Я        | į.   |      |        |        | Print shipping label           |
|   |   | mindtt ( 224 🏠 ) 100.0%                                          | \$12.00           |             |          |      |      |        |        | More actions ▼                 |
|   |   | Tracking number: [Add]<br>Watch Count: 42                        |                   |             |          |      |      |        |        |                                |
|   | A | GROVE PRE-5 preamplifier                                         | \$22.50           | 09/22/12    | 43       | j    | -    | 4      |        | Print shipping label           |
|   |   | flight2ord (97771 (2) 100.0%                                     | \$5.70            |             |          |      |      |        |        | More actions +                 |
|   |   | Tracking number: [Add]<br>Watch Count: 9                         |                   |             |          |      |      |        |        |                                |
|   | A | Ramsey Electronics AM Transmitter KIt - Model AM25               | \$31.00           | 09/22/12    | Ħ        | \$   |      |        |        | Print shipping<br>label        |
|   |   | jqd1967 (55 🛊 ) 100.0%                                           | \$8.00            |             |          |      |      |        |        | More actions →                 |
|   |   | Tracking number: [Add]                                           |                   |             |          |      |      |        |        |                                |
|   |   | Watch Count: 23                                                  |                   |             |          |      |      |        |        |                                |
|   | - | Sold (last 31 days)                                              |                   | <b>1X</b> / | o wil    | l bo | Fho  | vinc   | r itor | mg on o                        |
|   |   | Listed                                                           | 7                 |             |          |      |      | •      | _      | ns on a<br>in see we           |
|   |   | Sold                                                             | 7                 |             | ade \$   |      |      | -~ J C |        | 22 ,, 2                        |
|   |   | Amount \$695.1                                                   | 11                | Τt          | will     | save | ne f | rom    | ı çar  | rying all                      |
|   |   | Payments (last 31 days)                                          |                   |             |          |      |      |        |        | hich we                        |
|   |   | Received \$31.                                                   | 00                | ha          | ive n    | ot h | ad g | ood    | luck   | at in the                      |
|   |   | Not received \$664.1                                             | 11                | _           |          |      |      |        |        | savings<br>rgy, and            |
|   |   | Total sales: \$695.1                                             | 11                |             | s mo     |      |      | ,      | ,      | <i>OV )</i>                    |
|   |   |                                                                  |                   |             |          |      |      |        |        |                                |

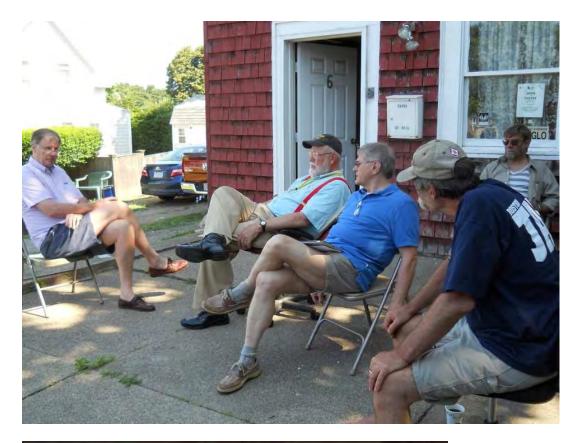

Enjoying a nice Sunday morning at the club on the front patio:

Jon-K1TP, Hank-W4RIG, Dick- K1VRA, Jake-K1LDL, and Ken-KA1OH

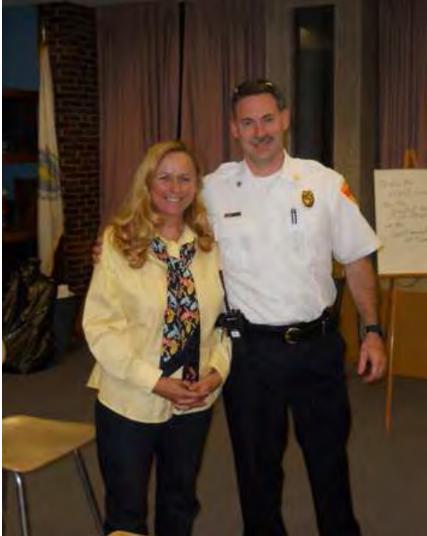

#### Meet Gloucester's New Fire Chief by Dean-KB1PGH

The Gloucester CERT Team met Gloucester's new Fire Chief during their monthly meeting at the Gloucester Emergency Operations Center at Fuller School on Tuesday, September 25th. In the photo CERT Team leader Carol McMahon introduces Eric to the team and he discussed his ongoing orientation to the city and the group what capabilities the CERT team has to fit his needs in times of disaster here in Gloucester.

We will plan to invite Eric to a CAARA members meeting so he can get to know the capabilities of amateur radio on Cape Ann.

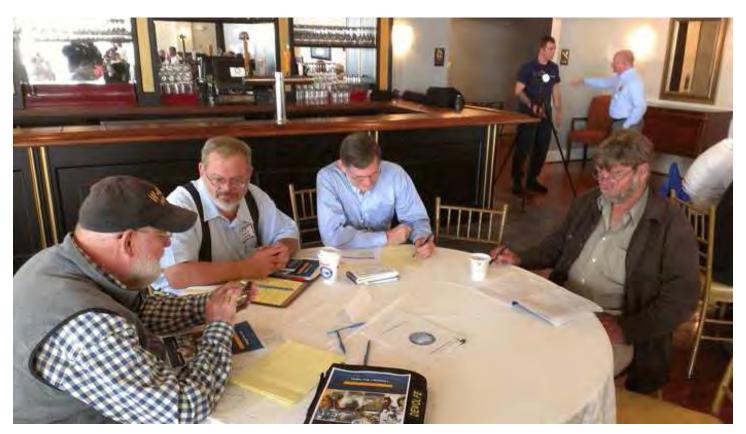

Here is a picture of CAARA members at the Mock Cruise Ship Disaster Drill that took place at Cruiseport on Thursday, September 27th. Pictured above Stan Stone W4HIX, Curtis Wright- AA3JE, Hank McCarl -W4RIG, and Ken Ekstrom -KA1OH

Picture courtesy of Nate Dewolf- KBIVST who also attended the drill

#### CAARA particpates in Mock Cruiseship Disaster tabletop drill

Several members from the Emergency Communications Group from CAARA participated in a mock cruiseship disaster tabletop drill which took place on Thursday September 27 at the Cruiseport in Gloucester. This tabletop drill was in participation with Holland Cruise Lines as one of their cruiseships is scheduled to make a port of call in Gloucester within the next few weeks.

The drill started at 8:30 AM and lasted until 1 PM. The disaster scenario was that a tender from the cruise ship carrying 150 passengers got hit by a commercial vessel in th harbor and capsized. There were about 80 participants in this drill which included members from the American Red Cross, United States Coast Guard. Addison Gilbert Hospital, Gloucester Police, Fire and Harbormaster. The Glouester CERT Team, Local EMS and the Gloucester Health Department.

During this exercise members of CAARA provided communications such as Stan W4HIX was stationed at Incident Command, Curtis AA3JE was stationed at the Emergency Operations Center, Hank W4RIG was stationed at the hospital, Ken KA1OH was at the shelters and Nate KB1VST was at triage. In the provided photo you can see the CAARA Emcomm Group during the pre-planning stages of the disaster exercise. CAARA Emcomm Group leader Curtis Wright AA3JE reported that Gloucester's Emergency Services are up and running with the city's new Fire and Police Chief now in place. This shows that amateur radio and CAARA is an integrated part of disaster services to the city of Gloucester and Cape Ann. During this exercise CAARA members donated 25 hours total of volunteer time to help better prepare the city for disaster service for its citizens.

### Nate Dewolfs KB1VST Go-Box submitted by Dean-KB1PGH

Several CAARA members have constructed Emergency Go Boxes for VHF Communications. This month we

have a couple of photos of Nate Dewolfs KB1VST Go Box that he buil himself. Hopefully this will give others some idea of how to construct their own. The contents on the top are:

One Pelican Brand Case
An Icom IC 2200H VHF UHF Mobile Rig
One Motorola speaker
On the inside of the case there are:

A MFJ Battery Booster for proper DC voltage A Super Powergate charger controller for DC battery current A Astro SS 18 Switching power supply for AC Household current

The radios power is supplied by either the 12V 18.0 amp hour battery that you see in the photo or can be power by regular household current via a AC/DC switch that Nate built into the case. Nate figured that it cost about \$600.00 for everything.

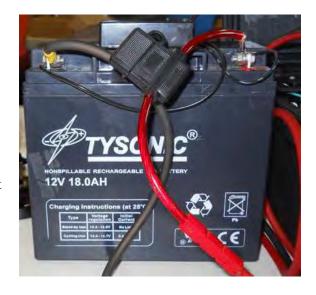

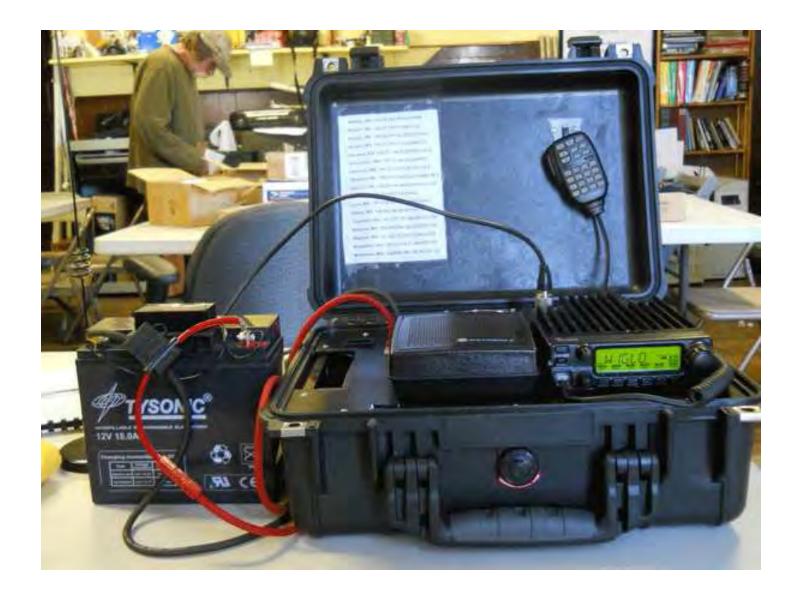

## Attention Kit Builders: The ARRL Wants to Hear from You!

09/27/2012

The ARRL wants to hear from kit builders about simple useful, educational and exciting kits. These kits should have a high probability for success and would serve as stepping stones for more advanced projects. We are looking all sorts of kits, but RF detector kits that work in the 380 MHz-2.5 GHz range are of special interest. The kits should also have a "Wow, I built this and *it works*!" factor. If you know of such a kit, please let us know by filling out a simple form here by October 31.

## BREAKING DX NEWS: KOSOVO NOW OFFICIALLY ON THE AIR

The Republic of Kosovo is now officially on the air. Station Z-60-K near Pristina commenced amateur radio operation shortly after 1700 UTC on September 17th. The call had been issued to the club station of the Amateur Radio Association of Kosovo. For this operation QSL via G3TXF or using ClubLog. It has to be noted that as Kosovo is not yet a member of the United Nations nor does it have an assigned callsign block allocated by the International Telecommunications Union, it does not meet the established requirements of the ARRL's DXCC program at this time. However CQ has recognized Kosovo as a separate entity for its award and contest programs since 2007. More is on line at www.art-ks.org (DXNL, CQ Newsroom) \*\*

## DX SPECIAL: AZORES 9 ISLANDS HUNT SEPT 29 - 30

While short notice, all nine of the Azores islands will be operational from 12:00 UTC on Saturday, September 29th through 12:00 UTC on Sunday September 30th. This a part of the Azores 9 Islands Hunt operating event. Callsigns to be used are CU1ARM from Santa Maria; CU2ARA from San Miguel; CU3URA on Terceira; CU4ARG from Graciosa; CU5AM on Sao Jorge; CU6GRP on Pico; CU7CRA from Faial; CU8ARF on Flores and CU9AC operating on Corvo. Operations on CW will be from 7.000 to 7.015, 14.050 to 14.065 and 18.080 to 18.090 MHz. SSB phone operations will be found on 7.175 to 7.195, 14.250 to 14. 275 and 18.120 through 18.135

MHz. But that's not all. Those holding a QSO with at least 5 different islands will have a corresponding number of tickets placed into a lottery for a free trip to the Azores. Additionally, the first 25 operators making QSOs with all 9 islands will be eligible for a second lottery. All QSOs will be confirmed through the bureau network with special full-color cards. Direct QSL requests via CU2CE. More information on this activation and trip give-away is on- line at azoresislands-hunt.com. And we will have more DX related news at the end of this weeks Amateur Radio Newsline report. (OH2BH)

## ENFORCEMENT: YET ANOTHER FLORIDA UNLICENSED BROADCASTER BUSTED BY THE FCC

From the seemingly never ending Florida unlicensed radio station scene comes word that the FCC's Miami Office has issued yet another Notice of Apparent Liability to Monetary Forfeiture. This time the recipient of a proposed \$10,000 fine is Burt Byng of Miami who the regulatory agency claims operating an unlicensed radio transmitter on the frequency 107.1 MHz. Amateur Radio Newsline's Bruce Tennant, K6PZW, reports: — By way of background, this past February 9th agents from the Enforcement Bureau's Miami Office T-hunted the source of a signal on the 107.1 MHz to a transmitting antenna mounted on the roof of a commercial property in Miami. The agents determined that the signals on 107.1 MHz exceeded the limits for operation under Part 15 of the Commission's rules and therefore required a license. While monitoring the transmission, the agents also heard the station identify itself on the air as "WEROC Radio." Commission records showed that no authorization was issued to Burt Byng or to anyone else for operation of an FM broadcast station at or near this address. On the same date, agents from the Miami Office, accompanied by the property owner, inspected the unlicensed station's antenna and transmitter located on the rooftop of the commercial building. According to information provided by the property owner, a company called J & B Enterprise US, Inc. was the tenant of the particular area where the transmitting equipment was located. The property owner provided a copy of Burt Byng's driver's license and identified him as the individual who rented the rooftop space. According to Florida records, Byng is the President of an inactive business named "J & B Enterprises US, Inc." While researching the matter the

agents also discovered that Mr. Byng registered the domain name, ww.werocradio.com, a webpage for "WEROC Radio." The agents also noticed that the phone number listed in the domain registration was the same phone number listed on in the information provided by the property owner. In issuing the \$10,000 NAL the FCC says that it finds that the record evidence in this case is sufficient to establish that Burt Byng violated Section 301 of the Act by operating radio transmission equipment without the required Commission authorization. As such he is liable for the proposed fine.

## LAST MAN STANDING K6T SPECIAL EVENT CANCELLED

The highly publicized Last Man Standing K6T operating event will not take place. This according to the television shows Producer John Amodeo, NN6JA. The thank you to the ham radio community had been slated to happen on Sunday, October 28th. According to Amodeo the decision to cancel was based on concerns about a possible violation of FCC Regulation 97.113(a)(3). For those not aware, this rule bars any communications using ham radio in which the station licensee or control operator has a pecuniary interest. It also precludes any communications on behalf of an employer. In making the announcement Amodeo notes that while everyone involved with the planned operation are very disappointed with the cancellation of what would have a fun, one of a kind event, that as a licensed radio amateur and producer of broadcast programs, compliance with FCC rules must take precedence. Special event station K6T would have worked hams from around world on HF, VHF, UHF, D-STAR and IRLP. While that's not going to take place the good news is that the ham station that is a part of the set of Last Man Standing will remain and continue to be a part of the shows ongoing plot line. (NN6JA) \*\*

## PUBLIC SERVICE: HAM RADIO AT THE USAF MARATHON

David Crawford, KF4KWW, reports that over fifty amateur radio operators from all over the greater Dayton, Ohio. area and coming from as far away as Detroit, Michigan, recently converged on Wright Patterson Air Force Base. This, support the 2012 United States Air Force Marathon held on Saturday, September 15th. Ham radio operators provided emergency and logistic communications between the

race director and his staff. They also assisted with communications to the hydration stations positioned throughout the course. The United States Air Force Marathon is described as a world class event with over 15000 participants registered and another estimated 15000 volunteers and spectators in attendance. Amateur radio operators were indispensable in communicating information on runner's locations and status, weather heat indexes settings, severe weather notifications and logistic issues. Robert Aguiar is the marathon Race Director. He says that the senior base leaders of the event have come rely on the communication skills of the amateur radios operators and use them a as a vital resource. He adds that this race would be extremely difficult if not impossible to accomplish without their support and dedication. More about this event is on-line at www.usafmarathon.com. (KF4KWW) \*\*

#### HAM HAPPENINGS: AMATEUR RADIO TO ASSIST AT VK NATIONAL FUN FLIGHT DAY 2012

Amateur Radio will once again be a part of Australia's National Fun Flight Day this coming November 4th. Amateur Radio Newsline's Jim Meachen, ZL2BHF, has the details: — National Fun Flight Day is an event staged by Australian flying clubs to provide pleasure flights for children and families touched by adversity. Amateur radio began its association with this event back in 2011. Thats when the Victoria-based Midland Amateur Radio Club and its station VK3CMZ were invited to participate in the National FunFlight Day by the Bendigo Flying Club. The Midland Club was more than happy to oblige and an operating High Frequency, VHF and UHF station was set up at the event site. A handheld in a plane also provided communication back to children on the ground. The operation was deemed a major success and the Midland Committee saw it as a worthwhile national amateur radio event. So it then approached the FunFlight manager regarding other amateur clubs' participation. The result of the meeting was very positive and contact information has now been provided to participating flying clubs so that they can contact their nearest amateur radio club.

#### Sand Island Lighthouse activation

Those intrepid hams in the Atlanta area lead by **Ricky K4JTT** are at it again with the third annual activation of a lighthouse that rarely sees much ham radio activity.

This year the team of eight hams will take their equipment, food, and all supplies to operate from Sand Island Lighthouse [Inactive since 1933] (ARLHS USA-723, TWLHD WLH K-141, WW Loc. EM50XE), Dauphin Island (NA-213, USi AL002S), Mobile county, Alabama, on 25-30th September 2012. A special call, **K4D**, has been assigned by the FCC for this activation.

The team will be QRV on all HF bands and modes. QSL via the Kennehoochee Amateur Radio Club, W4BTI (QRZ.com).

Further info and updates at: www.w4bti.org/

#### Young Man's Entry into HF Radio

My Foray into Ham Radio

I got my start in Ham radio as a 27 year old when deployed to Afghanistan on my third tour. During my second tour I brought a Grundig G3 globe traveler which I used regularly to listen to BBC World Service. During my third tour I decided to buy an HF radio. I have had a interest in electronics for years and via my military service had worked a great deal with radios from HF to SHF but I had never had any experience with amateur HF.

After reading and deliberating for a few months I took the plunge and bought an FT-817ND, MFJ 971 and Rig Blaster Plug n' Play. The major appeal of the radio was its small size, relatively low power consumption, battery operation and capability for digital modes. I don't really need a true portable radio per-se but traveling extensively it would be easier to have a compact radio with external tuner, and external amp if need be. My interest in the digital modes which I assumed would be the focus of my operation was the DX capability of those modes as well as compatibility with QRP operation. I knew I would be in for a challenge operating a 5w radio from a remote location and hoping to make DX contacts but I was up for it. A big appeal of HF amateur operation for me is historical. As a child during the end of the cold war I have always had a fascination with that era. Reading about numbers stations, agent radios, burst communications and low power operation to avoid detection was enthralling. I wanted to emulate some of that style of operation to live and understand it better. The military uses HF radio for secure communication over long distances with limited probability of detection by operating with 20 watts or less. So I knew lower power operation was possible with the right equipment.

I have heard both sides of the debate over whether digital modes have a place in amateur radio. My counterpoint is that despite all of the other digital communications we have available today HF is the only long distance option we have that makes the user self sufficient. For example here in Afghanistan civilian internet is slow and expensive. Most soldiers pay \$100.00 a month for two hours a day at 56k. The systems are not terribly secure, rely on bulky satellite uplinks and price gouging contractors. If it is possible to send a simple text based e-mail several thousand miles to reach the internet using 15 lbs of equipment that I control I want to do that. The ability to be self reliant, to operate as part of a peer to peer mesh network without satellites, fiber optic back bones is the appeal.

Don't get me wrong about technology. I think tube amplifiers and transceivers are awesome. As technological art, functional history they are truly important to the hobby. I am working on learning CW as it is a simple reliable fall back. However the capabilities offered by digital modes, solid state amplifiers are robustness, reliability, compact size and low power draw.

Did I mention I am operating my station %100 from solar power? I use a 62W solar panel connected to a solex 10amp charge controller, 120Ah AGM battery, MFJ super battery booster to run my radio, laptop and an LED light.

When I received my boxes from HRO I couldn't wait to get them open. I spent considerable time getting a good ground set up because the soil here is dry and rocky. My antenna is a broadband 100ft dipole 60ft above ground in an inverted V configuration. Getting the Rig Blaster working with my Macbook Pro was a little tedious.

It took a few days to get the configuration right but now it works great. Because of where I am most of my contacts come from Europe which is minimum 1600 miles. On the PSK31 hangouts at 14070 and 21070 I was hearing a lot of signals but not getting out. I had to adjust my antenna a little, initially it was about 20ft lower. I built a tower on top of a building to get the additional height and then I was able to start making contacts, averaging 2,500 miles distant on 5w! My furthest contact so far has been Madagascar 3600 miles south west. It felt like a true achievement to get that 599 from that distance. Since I am using three conductor electrical wiring as a feed line I am hoping when I get a hold of some ladder line I will have even

better success.

I think maintaining the viability of amateur radio is important. My journey has been a great educational experience and will continue to be for years. I know that wherever I am in remote places I will always be able to reach out across the world. As a new generation of operators take up the hobby the bridge between digital technology and radio is the one we cross to join the network. If it were not for the digital modes I probably would never have gotten into this hobby, though I hope to one-day have my own boat anchor. I think my journey will be one of reverse evolution from digital to analog. I hope the older enthusiasts will remember that when they bash the newer formats.

Gardiz Afghanistan, August 30 2012, JB 18D

### **Digital Modes**

#### By Eddie Pierce, WB6DFW

The digital modes provide a wonderful opportunity for those of us who would like to work on the HF bands but find CW too difficult and SSB phone prohibitive because of interference problems. These modes require very little power to work the world. Generally 25 to 50 watts is plenty of power. The digital modes are comparable to CW in that their bandwidths are very narrow. Bandwidths generally range from about 30 to 200 Hz compared with SSB which is 2,100 Hz. This is a huge difference and one of the main reasons why the digital modes are so effective at low power. Because of their low power and modulation schemes, the digital modes do not interfere with telephones and answering machines in the neighborhood the way the SSB often does. The digital modes are easy to set up and get operating. What is needed is an HF rig, a computer running one of the many software programs that are available either for free (most are) or for a small purchase price, and a hardware interface between the computer and radio. Most computers come with a sound card and these modes work via the sound card input and output circuits. A fairly easy interface between the sound card and radio can be built for around \$7.00 or a very nice and very adequate interface can be purchased that will handle any chore you might throw at these modes. Best of all, the digital modes are incredible easy to use. The major software programs utilize a waterfall display that

shows all of the signals currently operating on the band. All you have to do is click on a signal with your mouse, and the QSO pops up on your computer screen. It doesn't get any easier than that. The digital modes described in this article are mainly found on the High Frequency bands and will require a General class license or above (except on 10 meters where a Technician with morse code privileges can operate from 28.100 to 28.300 MHz). There is a wide choice of digital modes to choose from. However, the most popular modes today are PSK31, BAUDOT (RTTY), MFSK-16, and PACTOR. PSK31 is the most popular of the digital modes because it is very effective at low power, is easy to set up (it requires only an HF radio and a computer with a sound card), and its waterfall display makes it extremely easy to use. Baudot RTTY is the second most popular, particularly for DX and contest work. RTTY is the oldest of the digital modes. However, new software with waterfall displays and using the computer's sound card as the HF radio interface has given the old standby a new look. MFSK-16 is one of the newest modes that shows considerable promise. It is a good weak signal performer, reportedly better than PSK31, particularly for DX contacts that involve signal paths that pass through the Earth's polar regions. It is a little more difficult to operate than PSK31 but does use a waterfall display and sound card radio interface. PACTOR is the most popular of the error correcting class of digital modes that includes AMTOR, Clover, and G-TOR. These modes utilize relatively complex protocols that automatically detect and recover from transmission errors through a combination of forward error correction and automatic retransmissions. They are excellent for message handling in that they deliver error free text to the computer screen. However, they are more than what is needed for most casual amateur radio QSOs. Because of their complex protocols, these modes require a multimode hardware controller box between the computer and HF radio. The multi-mode controller makes these modes more expensive to implement and a little more difficult to operate than the modes using waterfall displays and sound card interfaces. One point to mention about the sound card interface is that once you have it installed, you can switch between the various modes that use the interface (PSK31, RTTY, MFSK-16, and others) by simply activating the appropriate software package on your computer. Where on the HF bands do you find hams using the digital modes? The following chart shows you were to look.

## Where do you find the interface hardware and software that you need?

90% of the digital mode hams are using RIGblaster as the hardware interface and either MixW or Digipan as the digital mode software.RIGblaster is the easiest way to properly connect a radio to a computer's sound card. RIGblaster provides adjustable impedance and level matching between the sound card and the radio's audio input and outputs. Without proper impedance and level matching, a sound card can overdrive the radio's modulator resulting in a "dirty" wide bandwidth signal being transmitted that will annoy others on the band. RIGblaster also eliminates the need for a separate transmit/receive switch and permits easy switching between digital modes and SSB voice operation. RIGblaster is available in several models ranging in price from about \$60 to \$140. My choice is the RIGblaster PLUS at \$140. This interface handles all aspects of the digital modes from rig control to sending CW using your computer keyboard. RIGblaster is built by West Mountain Radio and can be purchased through AES Ham Radio or HRO.

The digital mode software packages inc/)lude the following:

**PSK31SBW** - This is a bare bones program that will get you on the bands using PSK31 that has no frills (i.e. no logging capabilities or other mode selections). This is a very small software program. It could be run off a floppy.

**Digipan** – This is one of the most popular PSK31 programs. Digipan has a more than adequate logging program to help make your record keeping easier. This is one of the first programs that I operated with and it worked quite well. Very user friendly which is most important especially if you decide to operate during a contest (i.e. Field Day)Logger - This was one of the first true PSK31 programs that has a more than adequate logging program that tracks most of the award possibilities that one could garner if you were trying for awards from the ARRL. The author of this program added another program (Zakanaka) that came with a user interface that had the appearance of the above-mentioned Digipan. With in the past year the author has changed the Logger/Zakanaka to one program called Logger32b. It includes all of the bells and whistles of Logger/Zakanaka and includes Baudot capability. Zakanaka adds the waterfall capability to

Logger PSK31.

**Hamscope** – This program is a good all around program that will handle most of the modes that you would be interested in operating. It will operate PSK31, QPSK, RTTY, CW, ASCII, PACTOR (receive only) and has some minimal logging capabilities.

MixW – This is the software program that was recently written about in QST. This is probably the preeminent digital program available. There is very little in the digital mode arena that cannot be done with this program. The user interface is very good. It has an excellent logging program and you can even design and print QSL cards. It handles all the chores of contesting quite well. Once you download MixW, you are given a 15 day trial period and then it quits working. The author will send you a file, that you put in the MixW directory. It will unlock the program once you pay the registration fee (\$50). This program is well worth the \$50 cost. It is my favorite. You can obtain this program through their web site at www.mixw.net

WinPSK – This program handles many of the PSK and logging chores that a digital operator would require.MMTTY – This is a software program written solely for use on Baudot (RTTY). It has a very good user interface and a so so logging program. This program can be linked (for logging) to the Logger program listed above. MMTTY has a tuning scope for tuning in RTTY signals as part of the user interface. The tuning scope is really neat.

Stream – This is another stand-alone program for operating MFSK-16. Stream does the job for this mode but has some short comings. Most of the other programs have a waterfall at the bottom of the screen to see the signals on the band. In contrast, Stream has a vertical display that shows the signals on the band coming from the right side of the screen. This can make tuning the signals a little more difficult. One other fault with this program is the process required to begin transmitting. You must put your cursor on the bottom windowpane and hit the enter key. The transmitter then comes up. This makes it difficult if you want to enter text in the type ahead buffer before you transmit. I like to put text in the buffer while the other station is sending text to me. Makes it easier to comment about what was said by the other operator.

W1QSL – This program really puts on a show. How about copying 21 PSK31 QSO's at one time. With this program you have a vertical display that has the signals on the band scrolling from the left to the right. Touch on a signal on the display and a box opens up with the text flowing. Touch another signal and another box opens up, and so on. Open as many as 21 PSK31 windows at once. I've told my wife that I can do two or three things at one time, but I will not confess to her that I have trouble reading all of the conversation and remembering what each QSO is about. Whew!

WATCH A MOVIE AT THE CAARA CLUBHOUSE ON THE BIG SCREEN ON SATURDAY, OCTOBER 20TH AT 7PM....HELP SUPPORT THE NEW 2 METER REPEATER FUND WITH A DONATION OF \$5.00 FOR THE MOVIE, POPCORN AND A SOFT DRINK...THE

MOVIE WILL BE "FRE-QUENCY" WHICH FEA-TURES HAM RADIO! Movie Info

Known more for his dark, psychological crime thrillers Primal Fear (1996) and Fallen (1998), director Gregory Hoblit surprisingly created this Frank Capra-meets-Rod Serling-style fantasy that mixes several genres of storytelling into a likable stew. James Caviezel stars as John

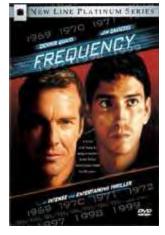

Sullivan, a New York police detective who has never recovered from the death of his father Frank (Dennis Quaid), a firefighter who died heroically when John was a boy. Experimenting with his dad's beloved ham radio one summer night, extreme sunspot activity allows John to contact Frank 30 years in the past. Since he's able to warn Frank away from danger, his father's death never occurs. Then the unthinkable happens: John's altered future is one in which his mother Julia (Elizabeth Mitchell) has been murdered by a serial killer. Now John in the present and Frank in the past must try to solve the riddle of the killer's identity and change the time line again. Frequency was written by Toby Emmerich, the brother of actor Noah Emmerich, who appears in a supporting role created specifically for him. ~ Karl Williams, Rovi PG-13, 1 hr. 57 min.

ATTENTION ALL CAARA MEMBERS: Jake-K1LDL is asking for donations of empty containers to put spare parts in at the club house. Examples are empty peanut butter and jelly bottles. Jake is trying to sort parts like resistors and capacitors, etc. in some logicalway manner so we can all find what we need.

The second club Ebay auction in October features the following items. You may find them by looking for our user name:

capeannamateurradioassn

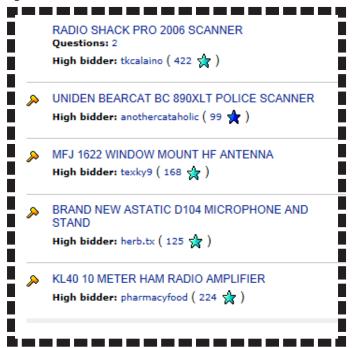

We will be auctioning excess items on a regular basis to raise funds for the club and help clear away the years of clutter that has accumulated. We have found Ebay a much more profitable way to sell equipment than dragging it to the local hamfests.

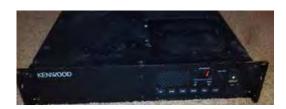

Two of the repeaters we are considering to update our aging 2 meter repeater: Kenwood above or Kendacom below.

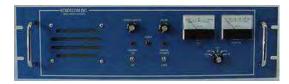